## THE.

# **Illustrated War News**

## Nos. 1 To 18. INCLUSIVE.

### CONTAINING ALL THE ILLUSTRATIONS REFERRING TO THE

## North-West Rebellion of  $1885$ ,

## FROM ITS OUTBREAK TO THE RETURN AND DISBANDING OF THE TROOPS

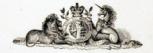

### PUBLISHED BY

## THE GRIP PRINTING AND PUBLISHING CO., TORONTO.

1885

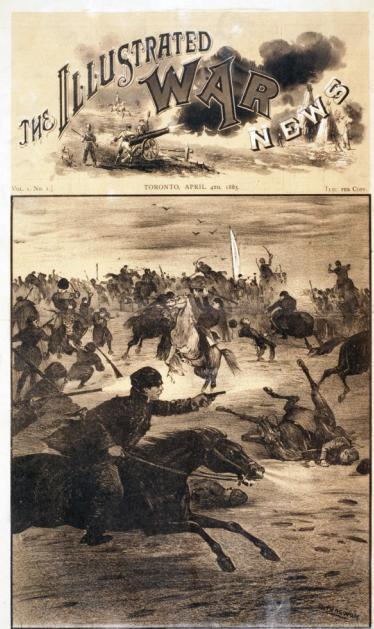

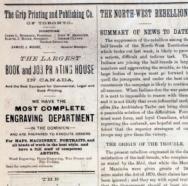

**Tustrated War Reus** THE GUP PRINTING IN PURLISHING CO., THE PAINT OF BEST THERE Single Copies, . . 15 Cents. an will be seeing from the office of public TORONTO, APRIL 4711, 1862 This state of public feeling being sach as to warrant the publication of a first-classificatested iograph we have a tre-case insurance prevent, we have

staff of artists, and in a remarkably short time have produced the result which we new schmit. Considering the lack of time, our readers will admit that the "Wax News" is the hed offict ever made in Canada to seemly the Canadian public with an Eludrated newspaper

It is the intention of the publishers if they receive sufficient encourage ment, to continue the loose of the Wan News" as a weekly, at least during the campaign.

Our special artist, accompanying the experimen, will send us, from time to time, sketches of events of interest es route and at the front

Orn thanks are tendered to many friends who have asolsted us in varions ways in propering the presen-Amongst others we would specially mention Mrs. Guarrett and Mr. H. E. Smallplace (of the World) To the latter we are indebted for the authentic views of Battleford town and fort. The lithographed martins of this

inune was executed by the Toronto Litharraphing Company, spon whom very much credit is reflected by the work, done, as it was, on short notice

HEGH J. MACRONALD, and of Sir<br>John Macdonald, is at the front as<br>Lieutenant of No. 1 Company, 90th<br>Westing Battelies.

 $\begin{tabular}{l|c|c|c|c|c|c|c|c} \hline \textbf{True} & {\textbf{unstable}} \\ \hline \textbf{which function is empty will look after the newities of families the bands of which have been called a very on the case.} \end{tabular}$ 

 $^\circ$  THEY are the stirf," said as exhibited through the state of the stirf of the stirf of the stirf of the state of the state of the state of the state of the state of the state of the state of the state of the state of

SUMMARY OF NEWS TO DATE The accession of the tability The suppose of the North West Territories adiah beda cut last wook, is likely to parent slime are joining the half-breeds in large unbers and aggressing the results, so that off the insurgents, and under the best sirunion. When Indians-fees the war paint is next to increasible to resent with n is not to myserum to receive and medi-<br>and it is not likely that even infrential medimonde whence of the difficulties. Fore exceeds solving of the difference. Fore passage and concerning an experience of the

vily opport or THE TRACILE

The release relation retrieval in the day stated by the Med, that while the Men Manitoba were given geasts of 200 ives ander the Act of DUS, their classes have<br>sen ignored ; and they say with reped truth<br>us. the Government, should at Jonet give on free patents for the forms which they urbanes in cases where the Dominion and on our fied it aggressory to re-arrange the delimitation being at variance with the colors system.<br>No John A. Montrouble who was used

pandy Majator of the Interior, stated the sis in these works have bed a great on

The new of which are manufable while<br>others are not consumed: The Evene knows<br>that, when the additioned of unditors in nitola was mode, a large manher of half personaton under the direct All these chieses of the State of the State of Intel were registed. Cortain person of Intel acts was issued to those holf-brooks to th or of their holdings. ment of their the plains had no such right. the Ead Eiver, and afterwards left Manianto again, think that they would not be identified. A great Indians a most liberal resource will be as<br>spart for them. If they desire to be considered for them. If they desire to be considered ared white<br>as h-mostonds. But they are not satisfies<br>with that. They want to get head serip for: was some difficulty shout the settless No men has told they will not be disturbed. Sometime ame in the bending of the river's no mdaise overlaps another's. and reports from different officials for sons posts and a great many clisics have<br>loon settled. Some are still sometikel. Firproceed in the spring, or as soon as possible, to settle the few choses that non

THE EXCHANGE OF THE REA

Look Rid, who havens potential by the bestehe aller, who has known as the "Hol-<br>Indeeding of what is known as the lead of Here Holding, in 1879, is at the Jean of<br>the models in the present case. Eller, is is said. bom letteric living in Montana Teixiburg smelling admit, but was intifact over by the

Route Ford in new advent forter neares and colum leight, stratued dark completioned has a well shaped and tend, a Roman some. His syns are dark

## White, Joselin & Co.

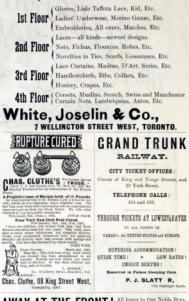

AWAY AT THE FRONT I different to the base of the Barrier mater, scenared to do or die in defence of its intervit-

and so in like manner we say, all honor to

### **BRUCE, "THE PHOTOCRAPHER."**

who is, and always has been at the FRONT in the ART, where he intends to stay, necessed to offer his best services to his country, men, women and children, who will find him "READY, AVE, READY," at 118 King St. West.

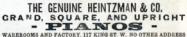

**Standing high** above all others in everything that constitutes a Fine Piano. Call and examine.

Competing successfully with the best standard American pianos

Column and tests and ripease color Pianos having a

A large of in stock. Instruments offered

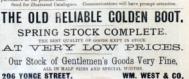

THE ILLUSTRATED WAR NEWS.

He speaks very rapidly themsel, but when a more bey he isn't the patternage of Bishop He covers as a public speaker it can write the means a little forming and a pool and of builder handing. It was not until the accuracy close the sublin. His first set of rebellion. often the public. His first set of rebuilies<br>as when Col. Denois and his merepowers on a<br>maing a lase line through the property of<br>same of the anti-Canadian party. Mr. Webb<br>ad his man were running the line when Rici, fored by a party of unanced half-breeds put his first on the chain they were using and<br>codered them to quit work. They had his<br>advice and mitimal, and he next figures in advise and reduced, and he text figures in<br>the history of that increasions we hasher of the party of malentation with had error<br>of the party of malentains with an Rivian Suffice Hold reduced on<br>the continuous of Linco Cor At this time John Drace or Broom was unifold and Louis Blid aper-tary of the

#### THE LOTALIST LEADER

Majordaneed Middleso, who has had of the Trent affair, as a major in the TRL the Trent affair, as a major in the 17th<br>journt. He sevent tea years on the staff<br>thought Windham, and was afterwards communities of the Royal Military ocknow for war a getter between him the was time and again specially mentioned

. "Home Despriches" during that mating,<br>and has movined the order of C.B. He was<br>and has mated to Leed Chubs for the Victoria end Middleton was appointed to the commonly

#### THE FIRST BATTLE

Waynessex, March 20th .- Major Crosser, ind at the first cattress, came in contact<br>ith 200 solid half-brook, who endancemed<br>; anyoned Cruzier's force, probably with far cutawabered, retrosted to KILLED,

DESIRE T. J. GUNNER,

- 
- soon, a lawyer, nephew .
- 
- 
- 
- 
- **MOCNDED**
- **COVID-LANG**
- Cart, Moons dog b biana Albart.<br>MacNan.<br>. R. Maxaare, a general ptomborger
- ô from Ontario.<br>Accordona Separante from North Hostia.

MOUNTED POLICE

aton B'high<br>| W. Sharin<br>| J. Morona<br>| Minnen,

A hear-dispatch states that the firing was 47 killed and womated. The cannon of the<br>Mountail Police rendered effective service in<br>covering the retaunt to Fort Carloton. But for them incremble dimeter would have fel-

Od. Irvine decided to abandon the f hill, from which the cobels could five into cause for defence, and the actions there als goons tor elefonce, and the settlers there also<br>analisi protestins. Before lineting Ontlong. the police destroyed all the stores there, and the first state of provent fulling into the relate' family.

#### THE RACITORY OF BATTLEBARD

all the joys specified for perviso, and fullered the homely can be defended

Advises from Battleford, on the like, above excess the can reach there in six days it terrait Hercheser. The Indians from Forton are likely to join those at Entfedered

The population of Tartfelord in not more The population of Facturers is not more

Winners, April 3st .- Three bands of serious, and that the two and twenty action were ordered to stay on their tes or take up sense on pain of death Among the primary hold by the robols are suge and evite herr, and mater, or waster<br>Baker, operator Thommes, and Postmaster<br>Juhall of Dask Lake, together with a lot home, wanns and hads. Others are coning

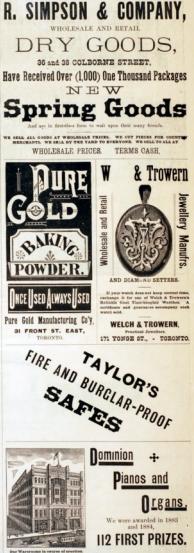

A SUCCESS variety of styles to select from at our present Warerooms, 64 King Street West. Examine then yourselves. on ar welcome.

Foseph Ruse.

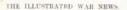

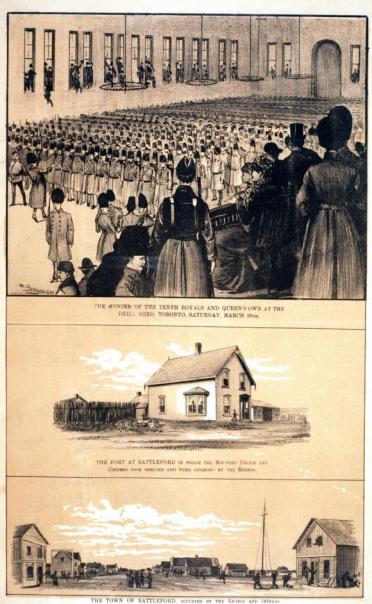

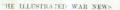

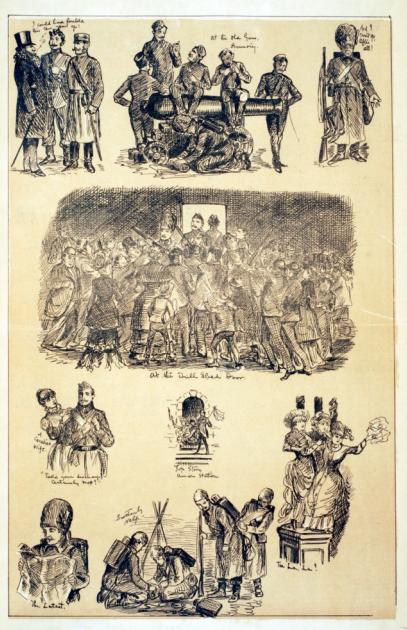

THE ILLUSTRATED WAR NEWS.

#### PLAN OF MILITARY OPERATI NS.

QUArman, April 1 .-- The reports of sobole having field pieces are untree. Blat's **Big at an** rebols seins all inward mail motors. Qu'annotate and hander a face It is intended to make and handing north of Fort Qu'Aprile. It is senley. There is no word yet of the start<br>the troops. Gen. Middleton told a owe the troops. Geo. Mobileton lost a cormonth was the collabor filed world and will not connective his march until all the temps arrive. He stated emphasisally he inheaded to get the troops now at the feet Friday, and the trents have will sure to Fort Qu'Apello.

#### THE UPRISING AT FILE SILLS.

A deepends from Qu'Apolle on 20th inst. reported an outbrook of the Indians in the PEs Hill Bosover, 20 union north-west of For QCApello. Gen Middleton having Fort Qu'Apollo. Gen Meldeton having<br>assetsined that 200 had joined the robe<br>monument there and killed the Indian arent mercant there and killed the Indien agent,<br>Nichols, and forward to that put 4 three com-<br>paniss of the 99th Riffes (Winnipeg), under command of Col. Houghton and Major<br>Bushan, together with one gas and a portion of the field having: The File Hills are close<br>such the Physical Plains, and the reserve must be in close proximity to the white

lors on overy side.<br>. Nichola was sent to File Hills as Genero ment Farm Instructor www.wears ago. TE.

sensured to monoton that Neilson are other than well liked by the monotons of the line based on the line of the Hind, which is within antifage. At Linear or File Hi  $\ln$  Pipet has a lossed only with monoton and well measu that he has alongspeed the at upland of robel indians, and use the touchts has begun answer most enlightened and civilized in the territory.

#### TOMOTHERCOM IN THREE LIMITER

On the 20th March, in morest to a question by Mr. Casey, Ser Horner Langevin said that Riel had not been in the employer of the Gor-

at these the Mr. Higher Sir John Mardon. ald said.... The Mill Brader, the state Miscoup-Rad. East same into the country invited by<br>them (the lad/-brook) some time ago. I to extract money from the public pume. We<br>monived intension had summer that if the raceived intension had summer that if the<br>Government would give him a sum of money,<br>the sum of \$5,000 was mentioned, he would withbaw. This proposition, of somes, orald not be externa and for a moment. He remained there inciding the half-brooks and attempting to some the Indians, by telling and had no right in the popular. Mach an ntimation was never reads so far as I know was considered, on amount of the<br>seroness, a sort of morter in the<br>| a wet of half-breed "Mahii" and a way of half-bread "Maloli"; and looked up to with a seperations regard. He late speeds  $\sim 1$  and the functions in the singleton frame from the late state from the half-breads union they should be

ESS 1

#### THE LATEST NEWS.

Wronwes, April 1-Nearly all the Seckatelewas Indians are youly (or pillage and Moodshed. The Indians have enablely one will safe in message of its a venture direction. They are not spected to stay away long, and are probably over left Bogins to-day for the McDonald proposed to raise 100 vols go with Herchmer, but his brother is Fathbood advised him that it was no use, as<br>the form could not get through 50 is learnt he Fort Pits, as only brouty des police and<br>a few soldiers are there, and nothing has been<br>heard from them for acroral class. Com heard from them for neveral days. Neerly associated in call out of with Prince Albert. but it is thought that settlement is sale. The Hatchcoll<br>Hatloon Bay Company's agent at Batchcoll wont out this morning to some stores across the Battle River. Four rebels were loading a cart and buckboard, and under cover of the a cart and buckboard, and under every of the<br>manon the agent captured the buckboard and<br>wounded one man. The agent found the wounded one man. The agent found the stock hadit auxineed, and removed what was left to the barnels.<br>Lient disc Dernes is again at Fort Qu

sulle in masslessing with the Middleton pete in consistence with ten. Month rolled on the Government side. The helphone that the contact with said high for the number for the solitory. The mail roote between Swift Current' and Betrieferd someter is pe et regner : lind Rid. Motion half Indiana have yound Hirl. Montana half<br>brook are also cald to be taking port in the<br>measurer. Father Le Re.t. of the Fort Oc Appelle mission, says between 7,000 and<br>19,000 well-armed troops will be required to suppose the rebellion Many series suppose the retellion. Many retions a<br>Salastoon and other paces how also done<br>their households besting everything to th Appello, firms the nexth, report that I condition, their motives being storteries<br>Eve of plander, and rawings on decoration<br>Government agents.... All the eigensting rife Generates agents. All the reporting rift, and annumities in St. Pask, Minnespelis<br>Farps and other power have been out for b

The burning and socking of the town of Balifabard by the Cross is conferend. The balif-brooks around Dock Leke are expected made under the introduct direction of now enouged on the south side of Battle now enoughed on the south sub-<br>first, and it is expected that Fig Boar's hand and the Fort Pitt Indians, numbering 800<br>warriors, will join them, the mosting-place the police. Or "Arrests, And L-B is estimated that

Ead has now between fifteen bundred and Ead has now between filters is<br>valid and two floods of the common . They are generally well armed, but the<br>report that is a series of the state of the distribution<br>distribution is analysis. It is an distribution that he in other side, as some men have been soon with ness was not many and the many and the set of the set of the set of the set of the set of the set of the set of the set of the set of the set of the set of the set of the set of the set of the set of the set of the set of All-book to understood to what use he could operating from Winnipeg will beatledon antil he can muster about 1,000 mm.

and he can unstart about 1,000 mm.<br>A courier reports Prime Albert centred, and Major<br>created and Gel. Irritire and Major<br>Creater with the police houses in hy a vanily superior force. The runnel brought a recover

meth

It is very sold, but fine. Gen. Middleton It is very odd, but fine. One, Middleba has no relief for possioning to the compresints of the north pair. The gloony nows from Bartisford has entered to the process here as that they chosen for a

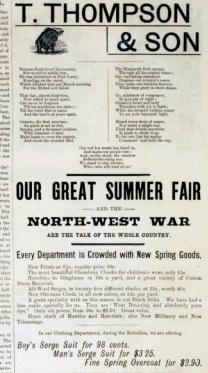

### OUR COLORED WORSTED RAINBOW SUIT FOR SIS !

Gentleman's White Shirt caly EBr. Gent's Repatte Shirt with Coller only Siz.

A number of our non have gone to the war, but business will go on as usual,

#### THOS, THOMPSON & SON.

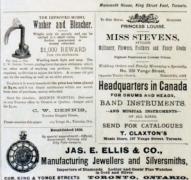

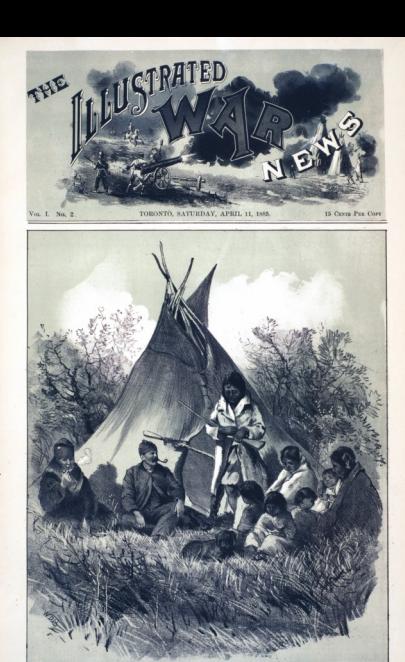

INDIAN TEPEE & REBEL HALF BREED.

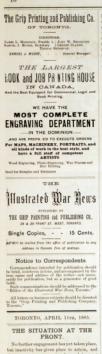

Online were imaged about NA to the Walk off of the 90th Battalies (Wiesspeg) Eifes, half of the BOA Bantalon (Wiessipeg 1<br/>uidd with the Board of the prace of the Wiessipeg 1 look Board and the Fort Qu'Appelle soles<br/>in the Fort Qu'Appelle. At half past wires of the Gobb correlated at<br/>street, t againment horwall as the advance budy of<br>a North-West Field Force, as it has been<br>sistened by General Middleton, marched<br>the streets and dimensured over a swell on the prairie. General Middleton accompanied the party on horsebuck, and Major<br>tharvel traveled in a like manner, while the<br>other efficers secured usats in the wagons. he tool the settlers turned sut and the fuse Indiana who were mot gazed in netonish-<br>mont at the assumed sight. The distance, as<br>the crow flan, is about sightness solar. but as over then, is about expressioners, not as one obtained their first view of the Ou'An some extense, and meanders down the on, the banks crochead growing higher and ome car one lo k up three bunded uster before. Or Appelle lakes, will from solid. These and by the ziner, the distance between<br>ak being about a mile. The entire chain and be navigable by a small steamer. It is surrounding meeting derive sinal society of food, namely, fish, with the laker teem at all acascos of the

As at present tast stown, tannone money.<br>a's plus is to move on to Clark's Crossing.<br>the South Saskatchewan, vic Truckwood.

and Hambuilds, then on to I r Prices Albert, as the circumstances Sepplies are being days, a steamer can be sont down at as Medicine Het with other superiors. ickly as they can be transported, and or three works over 1,000 on here was now Humbeldt He is said. th are much more likely to re-There is no doubt that a funce. Ead is too resulter to meet an ownerwork will fee to the north for safety. He is allow light or run. There can be no mid-

and will be able to cross the Suday-former and there is a manager, some one processes they

500 nears, divided into right and left sions, each of which is sub-divided into<br>divisions of tun teams, under a head-<br>near. They age about seven delines any Mr. Bolace is shiy assisted by J. H. Sountas, C.K., so well known throughout a to teamers for the trusts now hore transport to the troops now one the teams, to hed them thirty days. cisions of two teams will be placed in make by transport officers in charge of topouse as some as practicely, and orgais monday hills or coming with place. cooking kit for her men ; he will appoint one the presenting of mode head-towarders will feed and take care of the cook's team. Troops when occupying sents in wagpus, will be governed by the soders of the transport staff ing, and must assist transport corps in every possible manner, and oppositiv when around ing hills, etc. Spars wagon-poiss, whithhe hald responsible that to unnecessary delay as comitte. In foreing strangers offered as a division will form an obling as directed as a stampede would seriously embattues a frame of the force. Only and her will be ors each sight on making camp, and boad teamsters will be held responsible that no wate cours. Drives of suggest containing manushes will be provided with red flags<br>which must be displayed complexeedy on Tattery (from Quebec) commercial h

 $\ ^o\Lambda ^o$  Eatory (from Quebec) commented b<br/>  $\label{eq:1} \text{Col.}\text{ Moreover, III strong, model Q}$ Ud. Montaanpert, 115 strong, rawbed Qu.<br>Assalla station on the ensider of the RA inst. and started next morning to join Geo. Mid-

these be reaches Humbondy.<br>The first train of the Toronto brigads, con-<br>reing the Queen's Own and " C" company, thank of Industry, reached Winnipeg at 2.30

THE ILLUSTRATED WAR NEWS

Elias Rogers & Co'y.

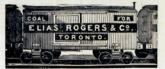

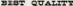

## **WOOD & COAL**

### **Lowest Prices.**

HEAD OFFICE. . 90 KING STREET WEST

 $\alpha$ www.communi

413 Yongs Street. 500 Ocean Street West YARD One Embrade and Princess Streets

- Cor. Niagara and Douro Streets.

Ford Association, Replacade Street, near Berkeley.

## ELIAS ROGERS & CO.,

709 Yonge Street.

DHONOGRAPHIC BOOKS-The attention of Stolents is BAAC PITMAN'S PUBLICATIONS. NEW HYMANS PERSONALLY The degenerate function  $\mathcal{L}_{\text{M}}$  and  $\mathcal{L}_{\text{M}}$  and  $\mathcal{L}_{\text{M}}$  are the degenerated property of the state of  $\mathcal{L}_{\text{M}}$  and  $\mathcal{L}_{\text{M}}$  and  $\mathcal{L}_{\text{M}}$  are the degenerated property of the state of  $\mathcal{L}_{$ Permanentary Research Companies to Museum  $\ddot{u}$ Ŷ. Taniman Last Portes, City, Gallery, Carolina<br>Company Portes, Carolina Statistics<br>Charolina Statistics<br>Charolina Statistics East | Konstant Board<br>Francisco Board Science Barnet<br>Francisco Barnet de de committee  $\begin{tabular}{|c|c|c|c|c|c|} \hline & $\mathit{true}$ & $\mathit{true}$ & $\mathit{true}$ & $\mathit{true}$ & $\mathit{true}$ \\ \hline \hline $\mathit{true}$ & $\mathit{true}$ & $\mathit{true}$ & $\mathit{true}$ & $\mathit{true}$ & $\mathit{true}$ & $\mathit{true}$ \\ \hline \hline $\mathit{true}$ & $\mathit{true}$ & $\mathit{true}$ & $\mathit{true}$ & $\mathit{true}$ & $\mathit{true}$ & $\mathit{true}$ \\ \hline \hline $\mathit{true}$ & $\mathit{true}$ & $\mathit{true}$ & $\mathit{true}$ & $\mathit{true}$ & $\mathit{true}$ & $\mathit$  $\begin{minipage}{0.5\textwidth} \begin{tabular}{|c|c|c|} \hline \textbf{a} & \textbf{b} & \textbf{c} & \textbf{c} & \textbf{c} & \textbf{c} & \textbf{c} & \textbf{c} & \textbf{c} & \textbf{c} & \textbf{c} \\ \hline \textbf{a} & \textbf{b} & \textbf{c} & \textbf{c} & \textbf{c} & \textbf{c} & \textbf{c} & \textbf{c} & \textbf{c} & \textbf{c} & \textbf{c} & \textbf{c} \\ \hline \textbf{a} & \textbf{b} & \textbf{c} & \$ New Military of Badder in the newsand Louis by the Webcombo | was<br>produced with , A change report<br>is bank to partitional, which they  $\ddot{x}$ RENGOUGH'S SHORTHAND INSTITUTE Public Library Balifing, Ton Total Benedicties (OR

station to cheer them as they left of a single sean in the corps was reported t a single man in the corps was reported<br>disfault, nor was there the slightest sign<br>ficial unes any of the gallant fellows. The

Winapopura wan daliphasi wak<br/> daliphasi wa $\frac{1}{2}$ ginan ku $\frac{1}{2}$ aman amazini kutok<br/> waki kutoka ya kutoka kutoka kutoka kutoka kutoka kutoka kutoka kutoka kutoka kutoka kutoka kutoka kutoka kutoka kutoka kutok sunne is was, 715 anns ; was to recently

boats at Medicine Hat, were be could ar, or very agent endow looked, and unless the<br>air gets very low he expects to get through, and unless the same of the same of the low that t for the coolsess of Major Crocker, an

Northcote, belonging to the Hodern's own the river. The Queen's Own and Green<br>Gers, with " B" Battery, will form this bri-<br>als. This brigade and Gunaral Middleton's

Should the river be found unneripable the donn will no doubt be sent from Fwift Cor-

by the ordinary trail 185 miles.<br>G. H. R. Waiteright and H. Golt, of the<br>North Wast Navigation Company, along with seem, left Winnipeg by special train for fadicies Hat on the Tth last., to make no omery attacquerants for the transport Backet-<br>opplies and troops down the South Backet-

wered bargon for the work.<br>Mattars bugin to look serious in the far<br>an though due diversace must be made for as, mogs our answers must make in<br>a exageration which correspondents as ex-<br>naively induce in, and for the desire of each unaively induge in, and for the device of each<br>collity to secure angle protection as well as<br>calare of the public money being expended.<br>The Gros Ventrus (American) Indians, are<br>murded to be moth of the international pundary on the worth of the international<br>ispans and Hoods are path. The Soorth<br>ispans and Hoods are mid to have founded<br>a discous. Tobacco sout from Riol's Indiana 5.) Indians may play an important part. apt. Stewart, of McLood, who is at Colgary Capt. Howart, of Midlesd, who is at Chigary.<br>Solarouthat matters are looking very bull in Midlesd district. He will probably await<br>the arrival of arms and ammunition for them.<br>These will be sent under once 4. The women has will be sent under own t. The women<br>of bondines, and these innegable of bonding<br>us, are flocking to Fort McLood for pro-<br>otion. Major General Strange is in our<br>ant ounnamization with the threatened sists, and is doing his utmost to put overy

N.W.M.P., on Wadnesday, at the Crossing.

Bloods and Piegers gre too poor to high. Though could raise more than, they probably could not asset pool fighters. Crowled, the Black free pool fighters. Crowled, the Black

#### A TOUGH JOURNEY

how obliged to enoughly the integration of the local state and state with the enoughly the main state of the particle of the particle of the particle of the particle of the particle of the Considered Particle Particle Par tioned to Basestonauing and Dog Lake, the at night they were put on a train of flat over. more than 60mm. Here their treathreached Napigun on Bunday

The Boral Groundiers reached Fort Ar mile section of the track east of Port Arthur, tion the men were fed on board the train and None drive

Several men were suffering slightly Some of the Queen's Own were delivious at the last portuge from want of alarm

#### "UPS AND DOWNS."

The Glide's special reporter, accompa East of Tries, April 0, 7:30 p.m., the forcer<br>ing graphic description of the boys' superihove not not been hold :-

Since my hat desputeh pesterday from Massive the tensor have had a monetary experi-Magne the trouble in The Geometries super-<br>Localish in shighs at The Geometries left<br>Lochalds in shighs at 11 videok yesterday<br>mening, reaching Magne at 7 p.m. in excellant order. The troops and animals were fol-<br>and rested, and began the journey here at 11<br>colock. The moonlight was coernificant and

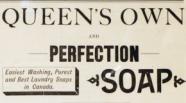

## The Toronto Soap Co.,

DAVIDSON, SCOTT & CO., Props., TORONTO.

 $-$ THE $-$ Toronto Press Cigars. FINEST HAVANA TOBACCO **BEST IOC. CIGARS UNION CIGAR-MAKERS** TRY THEME! FICHHORN & CARPENTER 64 Colborne St., Toronto.

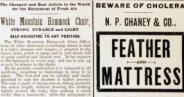

CEO. BENCOUCH,

IN KIND OF EAST, TOBOKT

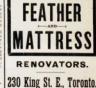

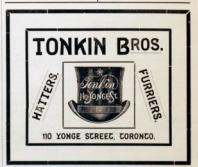

THE ILLUSTRATED WAR NEWS.

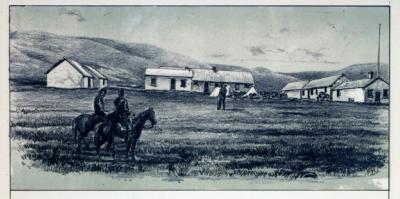

FORT QUAPPELLE, NWT. (from a Photograph).

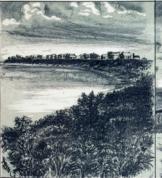

FRINCE ALBERT SETTLEMENT, WHERE INTER AND CHOREA SOF HOLD THE FORT

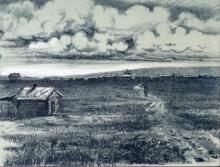

HUMBOLDT, AN IMPORTANT THE

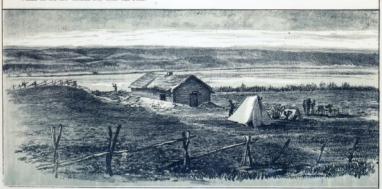

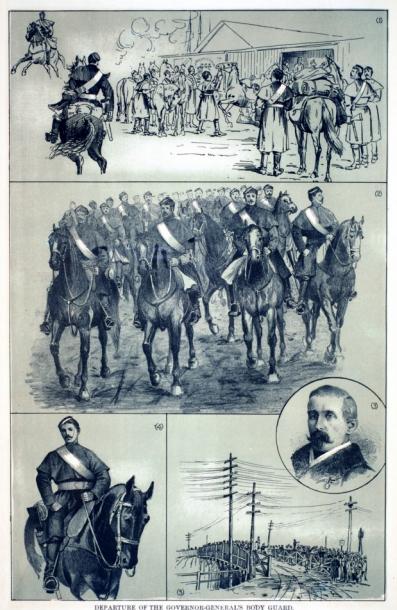

1. Enterting 1. On Parade. 3. Liest-Oct 0. T. Denison 4. A Typical Guard. 5. Waiting for the Grands at Entleand Street. L.

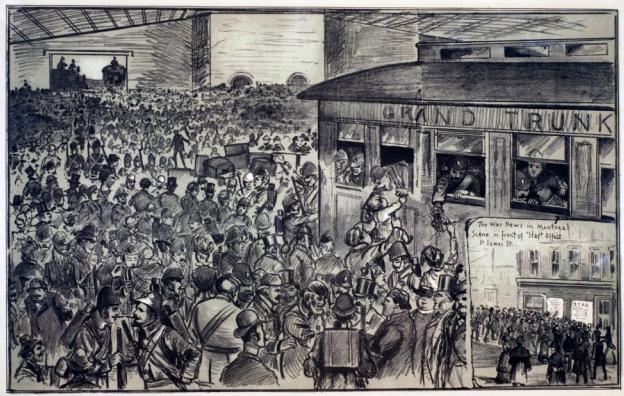

President or door Park for

THE GON BATTALION (FRENCH CANADIANS), LEAVING BONAVENTURE STATION, MONTREAL

**THERE ENGINEEEE IS** 

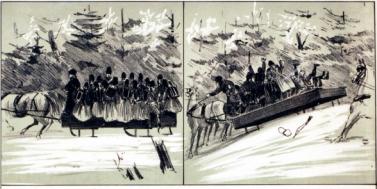

UPS AND DOWNS.

"No description could give an idea of the terrible reads through the woods. There were pitch holes six feet deep, into which the horses and shighs, would plunge energestedly, and threw the whole load on the tail-boostl or

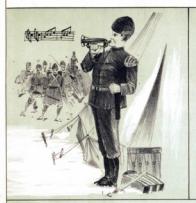

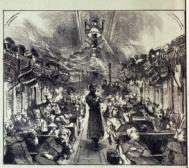

SCENE ON THE CARS AN AUGUST TO THE PRONT

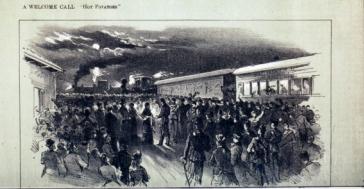

TUESEN  $\overline{\mathbf{s}}$  at CARLETON PLACE, BY MRS. EDWARD BLAKE.

THE ILLUSTRATED WAR NEWS

the man started out in great spirits, but the weather was intensely cold. It is not to be track in order to arold the treation and make<br>winding routes through norover, mostly, and<br>winding route through the woods. Here<br>treatin was root. In the dense woods it was rough the woods. There were pitch below weat her planny we apoint there after whole had on the tallward or the haunches of the home. Propins, our the<br>sequently, was very slow, and it was after 5 some to day before the advance guard reached these horse it would to some extent have made op for the trying catled through which they<br>tad passed, but the proquets have could not been more diesel. The intense cold hear had to get to wany non singure in-<br>bound test with many roots through which<br>the wind whistled in cotting black. No<br>tests had been pitched pervicesly, and the white hand their of the committee presidents ther being thread out by the receing free they had back outside, down word the blackets bees soit there, and heals in their<br>themselves ever head and heals in their and tried to was not Morpheus under circum soning thousabox betweeneds

#### THE MURDER OF THOMAS 800TT

#### SICKENING DETAILS OF THAT KENING PELANS OF

Tax Ottawa Aux reprints the ac- $\begin{tabular}{l|p{0.8\textwidth}} \hline \textbf{Test One matrix that is a  
coordinate by the Glole's special corresponding, of the number of Sous by Hlole, and while ... There$ tion with this crosse which are not goner.<br>Chaowa, gathered from a rediable source,<br>I satifished last year bu the writer in the St. Paul Pioneer Pron, which lead new feaarea of homes to the termine tragery of<br>hat Garry. At the date of this muster a newspaper was purcomeet at verry called the<br>New Netice, which was sident the willing<br>mouthpiece of Riol, or was impressed into mentions or fitted by a solitof English<br>subset by same, Major Euclidean. The same<br>subset of a silicate Euclidean. The same of the other same HL George B. Winning,<br>ment proprietor of the Great Porks (Balaca)<br>Maniage Hereft, that therefore. Here the state is a state of the state of the state of the state of the state of the state of the state of the state of the state of the state of the state of the state of the state of the state of the sta shortly after left the eventry for England.<br>The executionses related by Major Echia-<br>aus to Mr. Weakly were these :--That on<br>recalling the Fort he found the Provisional leased in a state of solution<br>form at all in the possible contract of his a find the possible state<br>sense of his action at weighted out a find had a<br>sense as a suplemation of what had a<br>sensions Make Rebisson refused to sm of the walls, which were and thy the House<br>and  $\mu$  from the first density was pointed to<br>the analysis of the state of the state of the state of the state<br> $\mu$  mass of the state of the state of the state of<br>the state of t tionly heart of this unfortunate markered<br>living tooth of this unfortunate markered mass: " Oh, how I suffer! For God's sake man : "Oh, how I suffer ! For God's sake<br>let me out of this!" Horrorateicken, he

heaths waterd. Well seem to the door bastly retrod. Bird more to the door,<br>called the sentry and closed the door. Im-<br>mallately after. Mater Echinem hear! two This was the end of the life of Thomas South.<br>Major Robinson deduces that the sentry was argued only with his rife. The informer as to precise hand poor Notice and was 1900<br>to meet his Makon is plate. Leads Eld in a set only the judicial much<br>energy for the in the set of the set of the set of the set of the<br>set of the set of the set of the set of the s fully commodured this tale of horses, it were in the hitter cold from the time tion for several hours afterwards. How man<br>death accoring noor Restt undured in the awful hours can hardly be realized by his isazinati-n.

Lurr, House, as American mildi officer from Battlord, Gun., has gone<br>Winnipeg to instruct the Canadian tree<br>the car of the Gatling guns recently cheesed in Hartford, and were an event Chings. Liest Howard has obtained I of absence from the adjetunt-general of hi district to mable him to preform this service The Galling guns sent forward weigh also The Galling guist sent torward maniton to be used in the 43-yellow U.S. the North-West Mounted Police, Asset the national

#### **STERNE MEALON APTEN MUSCH**

Wei

 $\frac{1}{2}$ erana<br>sulfine, but se<br>lar inity the

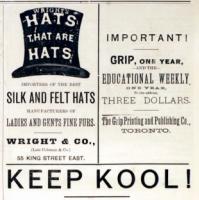

40° IN THE SUN.

BUY A "CLIMAX" REFRIGERATOR.

#### THE CHEAPEST AND BEST MADE.

#### or agarn you canancove, to

### BRYCE BROS., Cor. Berkeley = Front Sts., TORONTO.

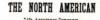

ASTMONIZED CUARANTEE FORD, 81,000,000 Tell Report with Resolutor Generatory

#### **BOX A MACKERSHY, M.P. PRES**

WM. McCABE,

Nerth American Life Assurance Company.

VX NORM, IN

#### **ITICK OGENAL BEACO**

a get weekel on an Austrilia<br>ad to have deling ma footed

ing he wont house, and to his wife

## THE STAMPS EXCOUN

**Contractor Service Inc. In** 

are a char gradules.<br>Welling in high station,

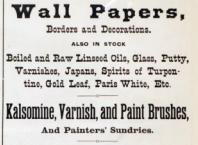

**ESTABLISHED OVER 40 YEARS.** S. D. Douglas & Co., (Successors to the late ALEX. HAMILTON),

IMPORTERS AND DEALERS IN

Best, Brands Pure White Lead. Ready Mixed Paints Contracts taken for House Decoration in all its

Branches, Give us a call, at 183 King St. East, Terento.

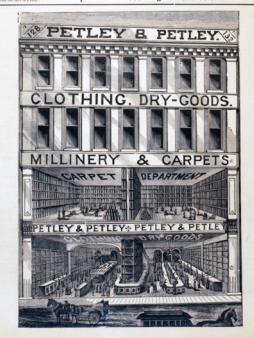

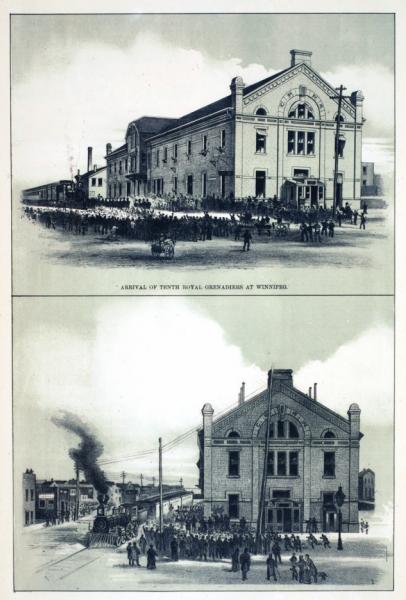

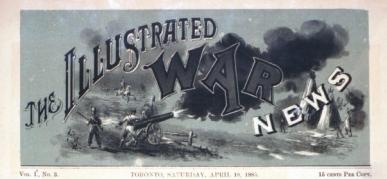

,,,,,,,,,

 $^{\prime}$  A  $^{\prime}$  BATTERY IN THE TOUCHWOOD HILLS--STUCK IN A SNOW-BANK.

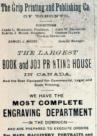

16

And of work in the lines of work in the lines of the lines of the lines of the state of the state of the state of the state of the state of the state of the state of the state of the state of the state of the state of the www.min.for.

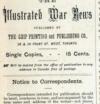

consecutionisms should be addressed to

heavy on business subjects should be

#### TORONTO, APRIL 18711, 1882

Two collisions have activistics in an someing that they have now entrured the editorship of the funneration Was Naws to Capt., C. W., Allen, late of the Department of the Interior, a journalist who unites with many years' experience of alliary matters such a thorough sounderance with the conditions of life in the North West as only a mediated residence. in that portion of the Dominion sould give. Having spared no expense in processing the arrien of the heet actists obtainable, they sentere to promise that their enterprise will be carried on to the future with increased vigor and efficiency.

#### THE SITUATION AT THE FRONT.

So far the troops have had no apportunity striking a blow at the retells who Javo m<br>eful sotherity at deflates and detroy pows better someony at density and or reporter may expect mon to have news of wirving **By Annie Hornor on International** 

three different releases three different releases.<br>Gen Middlebor's force has by this time

tion. Mobilishers force has by this time<br>reached the Saakatebowan, and in likely to mas uter the relats under Dumont at other<br>Clarke's .or . Batoche's Croming, while .or<br>coeration by the Mounted Police under Col. Colonel Otter's brigade in now well<br>say to relieve Battleford, having eros<br>tooth Sadatchewan on Wednesday.

General Stronge's brigade, for the relief of the Whereshee Antoint, will not not from Cul-**CONTRACTOR** 

Tree most influential feeling in the North-West is Crewfoot, who is at the<br>head of the Blackfeet, and assumnces

OUR ILLUSTRATIONS vuo is anavesnites oler algorithment this work Mr. J. W. outh has accounted, by the lever of his mul, all the racines suggestions as to the **BE HAN** 

THE UTISTRATED WAR NEWS.

A : BATTERY IN THE TOTCHWOOD

or region to the north of P. been. Elonific are ones away that a makes false step. **CONTRACTOR** ous assisting progress by the use of ston the of trees employed as handspikes, are  $25.17$ any started to overture this, summer

THE MARCH OF THE ROTAL GRESS

We are indebted to Mr. F. W. Co. The march on on page. to music of the stirring quickets ayed by the bugle band, must has of overview can realise the sense of autaction which the type access to make<br>the in secreting their blackets to make steaded order," or disorder, from 13 they you his managers involuntatily without as will make these confirmers of allegall at home at case.

#### OR MELLER OCKLESSO A MUTIN The institut discipated at the top

convention of Junkfiels Elect. on the Car

Avey stops to

of sold steel proved parameter. In may never the removing than to

#### LORD MELON

ong the first of the worlds

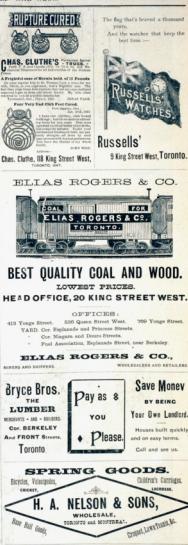

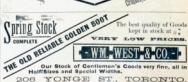

Malaysia a abbasi was of the East hands and who is albuated in one of the abbasis of Theoreticals.<br>The section of the secondary poster of Theoreticals.<br>The Scott in the "Lay of the basis" has been in the "Lay be **PRAY housed moderns** 

Aut instant  $rac{1}{100}$ the Morning Post at the tating this of<br>of being all<br>the Bridges<br>(Melgund or olor Boberta in the Agrys,<br>cas of warface was in Egrys,<br>I the position of captain in<br>fatherwy. He was wounded any and the collective days and collective contracts of the spectrum of the conduction of the conduction of the conduction of the conduction of the conduction of the conduction of the conduction of the conduction of the co 

#### MAJOR CHOSTER, N. W. M. P.

portrait of Major Cronier, who holds throw just now, owing to their office<br>smassaded the detectment of a Administration of Manufacture band of the moried train heing of on the assessed with pull lines arranged on the same paid on the state of the boot and most open densers of the Mounted Police, in istan kataka

#### FARADE OF THE MOUNTED POLICE

aides of a holice squade<br>detectionant on the sig most on the left. Here hand of the division bate a much larger consortion of homes to and amonglishes givings

### ARRIVAL OF THE BOYAL GEL

Here again we are indebted to Mr. F. W nare: the trees on **Tanker of** ever the worse."<br>Rheima school

### MUNICIPAL TRAMP OF THE ROYAL

As to the Extenion of the mork from As to the Supigen, on our eighth page.<br>Bed Took to Supigen, on our eighth page. do sount justice to the Mell correspondent if we falled to allow those to tell the story be-

In these computer contributions is given by the second to the  $\Lambda$  -second  $\sim$  0 and  $\sim$  0 and  $\sim$  0 and  $\sim$  0 and  $\sim$  0 and  $\sim$  0 and  $\sim$  0 and  $\sim$  0 and  $\sim$  0 and  $\sim$  0 and  $\sim$  0 and  $\sim$  0 and  $\sim$  0 and  $\sim$ 

THIN, PALE-FACED LADIES. For 50 Cents we will send you (sealed) what will in a very short time

Develop the Cheeks, making them Plump & Rosy, And \$21 out the node. Copyrighted for Canada. Never fails. No medicine. Full particulars for these cost stamp. McKey Bureau, 122 Queen St. E., Toronto.

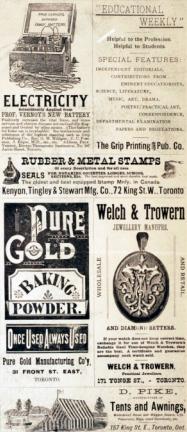

The First Insurrectionary Move ments of Riel

We have conclude another

the deliated

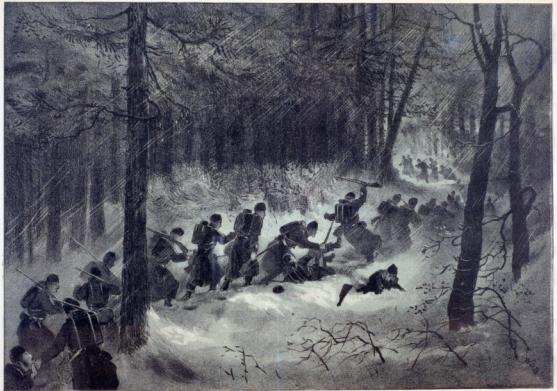

#### MIDNIGHT TRAMP OF THE ROYAL GRENADIERS.

" Esto the selecun darkness of the place and hembols the column slowly moved, each side being mow from free; deep. It was almost impossible to long the track, and a misering harded the unfortunate up to his neck. Then it began raining

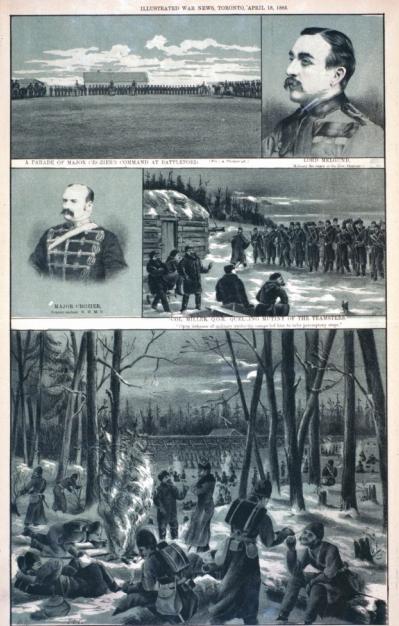

o aotras utinaattiku AT CA<br>Pen a Siek iy Cole Sop. F. E. Cann

#### THE ILLUSTRATED WAR NEWS

#### THE CANADIAN MILITIA

At the present time, when one branch of the Canadian militia force has taken the field in support of the cause of law and order, which every good citions should hold dear, a little information as to the composition of that force as a whole will tary forces of the Dominion are constituted The Consolidated Statistics of Canada.

chap 10, reach as follows - for the state of all the main and squared and more of all the main and squared and more of all the main and squared in the local more of all the state of all the local more of all the state of

first sizes shall everyone those of the

the adverse shall be the order in which  $\frac{1}{2}$  spinlettes whall be called upon to  $\frac{1}{2}$  of  $Y$  ,  $\kappa$  11,  $\kappa$  3.)

#### **APPROVAL AN INCOME**

Militia shall be divided into Active<br>serve Militia - Lond Perso ; and Active<br>anver Militia - Marine Fotos,<br>Active Militia - Land Force, shall be

missi by voluntary on

and of men man<br>we Midth, Marine F<br>orly shall be compared<br>persons whose usual<br>straight or and

any statement or suiting could navige<br>Bosonve Militan-Land and Marine<br>Bosonve Militan-Land and Marine<br>ring in the Antise Militan for the tin<br>(48 V., e. 11, a. 0.)

There is at present so marin-

For assess as seen to perfect that the quotaneously enlisting, and their selfdrill and discipline, saved the rest of the community from having to participate in martial experience, noisse recon, raised by labot." The voluntary princiis underleady the best for a free community, so long as it serves to king the ranks of the experiments doesn'd money for the public service up to their fell strength in conders and in coality of tage of securing for excellent men who the are proud to believe to military come. denestic responsibilities. The term of service for which recently eared themselves the active militia is three years, at the end of which period many deep out of the maks in convenience of marriare or heal. ness ties depriving them of the bissestheir comps. It thus happens that a roo. start stream of young Canadians-the fower of the viper and intelligence of the racks, with the result that a very large properties of the meters manhood of the coninies is familiar with military doll so brief an experience is copable of perduring. This is a valuable feature in the decising. This is a relativistic<br>state in the  $^{-1}$  state in the first shearing boundary<br>constraints are well as a relativistic of the state state of the state<br> $\frac{1}{2}$  and the state state and single state in the state o

A surra organization, such as the Dominion possesses, is indeed a grand and on the same foundation as the solities pressinging of the Mother Country, and like manner doines its strongth from its constally national and wely done in the proclamation of the Gladente Docennest subolying the mitrix form which the nation feels in such a means of increasing the available regular away at short notice. Indeed, it has become a growing necessity, in time of danger to the Dritish Engine, for the Queen's Governsuitable to the genius of the Anglo-Saxon mon. to see nothing of the concentrum at pleasure

Tex militia plays a prominent part is the history of both England and America The armies of Edward III., which shad tored the chivalry of France, were comand of militiansen. It is true that the were in those days taught to about with the bow instead of the rifls, the former being deprendly held in estimation as the stored weapon. Again, the battles of the ways of the Roses were fought by dies trops. On this continent Bor payer, with his espaints, Hendam and thousa amon, not to survenor at fars Numbers of militianers, first free or some regularity, sweeted the make of nery, the Bichmond were fought to th

So Friday Transacres ber of the British Association, who, in splying to the toust of "Her Mejouty's Service," effered some remarks pregusast with matter demanding the careful cothat the British lion is approaching the mat the peaking, and that his fangs are no longer firmly rooted. He said that England was certainly a great military At present there were at least 00,000 Eskish troops under arms or on 100,000 hearts Was this not an unparalided many flattered hereoff that she was the first solitary power ? Could that country maintain that number of men abreal Could Europa or France do it! He cosidered they certainly could not. Enland was the only power who could maintain that number of men soldy by valutary callatment No other military power could keep such a large number by volun tary calistment. There were a million of non under sens in the Dritish Eugèn Every see of those men was a voluteer, as every one had enlisted voluntaril whereas all other powers had to funn the men into the army He childrend & men ieto the aray. He claimed for G.<br>Erines me of the first preificas as a r tary power. With regard to the narships that were being constructed, of the number of guns they were to have. If  $\epsilon$  and the same stated, it would be found that the same state of a second scalar stated and another thing to have the state of the stated be found that the stated that the stated that stated the stated stated in the sta light. He believed that if all the five-the<br>lives dads were tarned out into the British channel they would overlap the fighting<br>inus clade of other empires.

## A MAN'S LIFE SAVED.

#### Northeop & Lymna's Vegetable Discovery.

car an en energy. On day a friend to see and advised me to tay

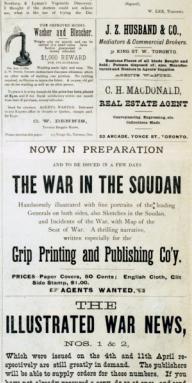

have not already procured a copy, do so at once, and send it away to your friends. It is pronounced by many to be the best effort at an Illustrated Paper ever made in Canada.

#### $-NO.3 NOW$  READY

PRICE. -

Mailed on receipt of price, post-paid, by the publishing

**IS CHINTIS** 

#### REDUCED POSTAGE ON LET TERS TO TROOPS ON SERVICE.

Tex "eventhearts and wives" of the members of corps ordered out on actual service will dealthen exchange a good ay latters with the above come as dear to them. It will be of interest, there fuse, to them to know that they enjoy the privilege of needing their "pink letters regulations for such correspondence to is insisted on that the tender episole said he was ones to the acceting of and office official who may desire to pry sate the nysteries of over starts, and mapured to make run or too

### Two minds with but a single diought. Two loosels that beat as one.

There is no regulation that the env lope should be of a peculiar shape, of teamersent myserial, or areated with may particular variety of perform familiar to to femining todat. The rules are simple but they must be observed strictly, lest, maying-ah devailed thought !- some tenby missive desired for a locky "Tom, ik, or Harry," Algerson, Adolphus, or should find its way to the Dead Let-Office, there to have its controls absted ever by the officials popularly supposed to possess themselves of lats of exceless ladies' secrets through the medium of the single aghan happly affected by aristocratic abors of the Ottawa Civil Service. However, we promised our fair friends uncian, word for word, as they seppear on nary 49 of the Militia Hopplations :-

age we are applicated of the Post-Office<br>spatialistic completions of the Post-Office<br>and officers and private of the Astronomian and the strength between the<br>private between any place in Canada or private in function betwe

b

[73. The forms are the carried half and the last most net exceed half and the weight.<br>now in weight.<br>now was helper must color solely to the

in weight.<br>The hotter must color middy to the

The same of the militimese, his class<br>margeless, and the corps to which he payment be specified in the direction of<br>ther; and needled by the officer con-

Amaging description must be folly<br>the following form, the initials of

con A. R., Private or Sergeant, as the

### To they maybe

#### C. D. The property of the C. D.

Letters posted without a complicate the above regulations are liable to be to the Dood Letter Office, Ottawa.

It might be abserved that section 1 of paragraph 273 is just a trifle hards, as placing an arbitrary limit on natural indulplacing an afformly comes on necessarilles and our early education sadly neglectedon who have enjoyed better facilities for arriving at a competent epision can inform as how many kisses will go to the pound, able to estimate for the broads of all consened, the number that the half sunce it is supposed to over: En passest, it is praper to remark that it is just a little rough on the unmarried officers of the exsedition, that the privileges ancesled to the N. C. O. and private are denied to those who hold commissioned rank. Howrer, they may coasele themselves with the artistics that their chose conier cur the perfection that the<br>local constraints the space of the space of the space of the<br> $\mathcal{C}$  and  $\mathcal{C}$  are  $\mathcal{C}$  and<br> $\mathcal{C}$  and  $\mathcal{C}$  are  $\mathcal{C}$  and<br> $\mathcal{C}$  and  $\mathcal{C}$  are  $\mathcal{C}$  and  $\mathcal{C}$  <br>and  $\mathcal{$ 

#### Angeles to Ch

on Olay

endition to

#### ------

A non-surra is a desu-town office was advised by his employer to be was needed at home. He was a married man. When he went home that creatag he told his wife his decision and asked her opinion. Closping their only child to her boson; she waredy replied: "Don't you do it, Charli replied :<br>go to the front, and do your date like  $n = 1$ 

## **FORBES, CONVEY & CO.**

MEN'S FURNISHERS

tre reducing their large and well-asserted Stock to make resulter New Orecle. CALL

Rubber Coats. Umbrellas White Dress Shirts,

Regatta Shirts Workingmen's Shirts

Collars, Cuffs and Handkerchiefs, Rubber Rugs. Linen Lap Robes.

Silk Scarfs, and every style of Neck Wear

TRAVELLERS ARE'OUT

Prices are certainly down. Terms as usual, with a large discount for thirty day bil's

## **FORBES, CONVEY & CO.**

## VERYBODY OUGHT TO HAVE A Standard English Dictionary.

#### STORMONTH'S ENGLISH DICTIONARY a Deboary of the Eaglith Loughape, Presidence Presidential and

the set opening as a post-on-1 - and it is distinguished and the set of the A way of entirely robe. A has received from all purposeds higher communication.<br>A way of entirely robe. A has received from all purposeds higher communication.<br>The such relations (Policialistics)

a photosystem processing the boost and more transmitter schedulely, and if existing<br>of models manual of exhibition as to the experiment eightherma and promotion in

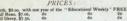

N.B., These retires are very smally looser than the regular retail prices of the I

### THE EDUCATIONAL WEEKLY

confreed to strictly school work, but contains articles of a popular nature particularly helpful to parents and<br>others interested in the education of children, and also to those stating at self-drapowement out of schools.

### Among other things the Educational Weekly gives its readers from week to week

<u> 1988 - An de Bretagne de Bretagne de Bretagne de Bretagne de Bretagne de Bretagne de Bretagne de Bretagne de B</u>

ands<br>Ands on Practical Art, commercing with Linear Perganism, by A. J. Routing, Eng., Tunder of Pergentia in Each Indiana School of Art.<br>Andre on Practical Art, commercing with Linear Perganism, by A. J. Routing, Engelsy,

EDISCATIONAL WEEKLY. OUR PRINTING AND PUBLISHING CO., TOWNTON

Half Russia, \$15.00<br>Full Sheen, \$16.00.

THE GREAT ENCYLOPÆDIC LEXICON .<br>In the shocked limit as delay in all plated of this, achieve PRESS NOTICES.

THE IMPERIAL DICTIONARY

thing has many books of colleanse must be discovered. .<br>Har and the most practical of books - Clarks, New

in Maria<br>Bandar

## **PRICES**

l i de

and characterizations to give a matchester explanation, that any

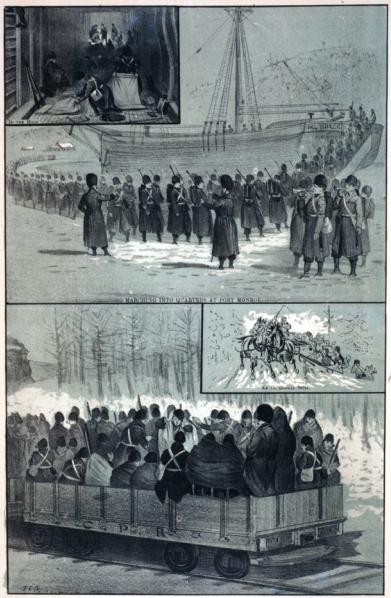

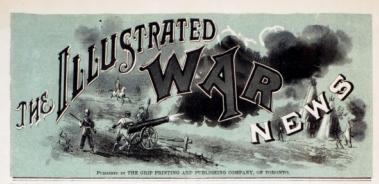

Vol. I. No. 4

TO, SATURDAY, APRIL 25, 1885.

15 CANTS PER COPY

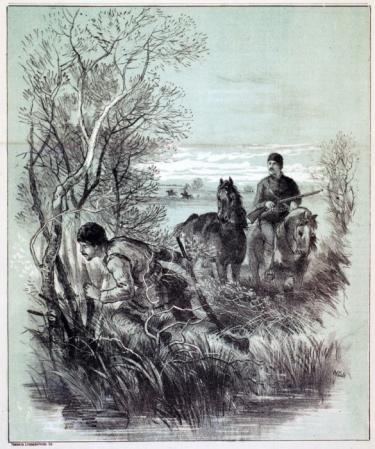

LORD MELGUNDS SCOUTS SURROUNDING THREE OF WHITE CAPS WARRIORS.

THE ILLUSTRATED WAR NEWS

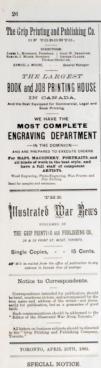

Is solor that persons residing in even tey districts where no newsleaby is established may find it loss difficult to obtain the Internation Was News, the publiders will undernise to mail eight nemlers to say address on the receipt of Onto Dessan. Friends can club for four name bers each, if they wish. These who reder should be particular in stering whether they desire to be supplied from No. 1 monoicly. Address Tax Guy Paperme ano Pemassano Conrany, Tonorra.  $\sim$ 

#### THE SITUATION AT THE **FRONT**

GENERAL MINISTRYS'S NO. shots with the enemy on Wednesday more ing. His force, divided about equally, was to advance from Clark's Crossing, on both aldes of the river, to senick BloTs position at Detroite

Odacel Otter's brigale, marshing from Swift Corrent to Bettleford, is making good progress, and hopes to relieve the garrism of that port on Monday.

The ranguard of Greend Strange gale, at present commanded by Colonel W. Oshome Smith, has already started from Calgary for E-Incenton.

The Fort Fili garrison were not man mered after all, but two meanted policemen lost their lives in defence of that post. The police have accleod at Bartlefeel. The refuges action are with friendly Indians.

Toronto, April 23; 33 a.m.

GEN MIDDLETON'S STRA-TEGY

Ter critics who occupy conductable em chairs in their own homes or offers have already consumed a discussion of Geo. Middleton's strategy, and some of able spinions upon the policy which has divided his available field force into three tive exactitions. New while some the views expossibel on this question are dealeless extitled to respectful considers tion, it is nore than likely that the rewill prove that the Major-General comsling, who has made soldiering the profession of a lifetime is after all the present compaign. give the real motives which have uated Gen. Middleton, it is safe to improvement on his operations. ferent points of deporture all to have ted from Ou'Assells the trail would to been an much the more cut on that said have been increasible to formar Then, Eisl being doubties base of supplies, the army would be sounds relief to the settles at various samps of the robels. cut the Gordian knot of the presen-The Minister Militia distinctly stated in the House were not controlled from the but that the Ground had the sole direction of the cancelors. This was a satisfactor failest confidence in the movement issue

#### URGENT PRIVATE AFFAIRS

Terr certainly indicates absence of the important expedition, as part of Gen age's brigade, is a very unpleasant cipline. The extraordinary variety of the mend the matter. He presently state to a representative of the Moll " or oret business was soldy the case his subles return." If this statement has As effour of high rank suried loving the Crimes just when the worabsence on "argent private affairs, bure of absence. was granted to Co. Ottawa, and accordingly been will the knowledge of the government. visit of the former officer at the priced reddence of the Minister of Militia, a 6.50 a.m., was altogether irregular and design that Mr. Caron without in nore of the eircumstances of Col. Ouison or size he is the unfortunate victim of

### **WHAT IS CATARRH?**

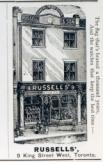

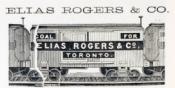

### BEST OUALITY COAL AND WOOD. LOWEST PRICES HEAD OFFICE, 20 KING STREET WEST.

#### OFFICES. 413 Yours Street. 636 Queen Street West. 500 Years from

YARD, Cor. Replacado and Princess Streets Our Nissana and Douro Streets. Fuel Association, Esplanado Street, near Berk

**ELIAS ROGERS & CO** 

Fashionable 4 \* FURNITURE \* ← Warerooms

## W. B. ROGERS & CO.

Drawingroom, Bedroom, and Diningroom FURNITURE

Inspection Invited ! Splendid Value I

95 # 97 YONGE STREET, CORONCO

THIN, PALE-FACED LADIES. Enc 50 Conts we will send you (sealed) what will in a very all

Develop the Cheeks, m Plump & Rosy,

d fill out the neck. Copyrighted for Canada Never fully No med McKey Rossey 199 Octobe St. E. Toppet USE ONLY IT HAS NO EQUAL.

 $\overline{r}$ 

A sugarcan feature of the present can ign is the extent cerdiale maintained stance the releaseers at the front and who formerly communided the Queen's Toronto, mosaics telegrazhed \$500 to Winnipeg es a contingent oled for any purpose, and received the warm acknowledgements of the barration, though Colorel Miller. Colorel Gillmon

(NORTH) SASKATORWAN LAN All well. But wishes from all J. M. Denaman

B

Denreo the Peninsula war a consulofficer complained to Wellington that he did not have the rations for that dior's brigade brought up in time, when the fore Dide resembled, "Did be say astructions were to quall the rebellion and hang murderors and responsible head-Just as soon as Rici and his supporters pus as spin in that the Commander inof nears basices-though somewhat tied towards the depos of wily leaders, but that the prime instigutors of this armed rising shall meet with " a long repa

#### OUR ILLUSTRATIONS

LOED MELGUNES SCOUTS SUR

Or the 19th inst. Lord Melgund, Chief or by Boulton's men crurtaking them the Lags was these with no his long End and five helps on the work the. There are not they do not remains more hand allow that they do not remains more<br>tax one handsal. How many Crocs there as between Batoche's and Prince Albert the not want to fight with the whites. o not want to light with the whites. Lam.<br>Eddlaton seked, the eldest of the prisoners<br>Aat he would do if he wore ellowed to reTHE WINNIPEG LABOR INEXT PERPARING FOR SERVICE One illustration is based on a view of a

chal by Mr. H. J. Denter, and shows the Main and Lombard streets ra about 400 mm rifle and Smith & of Eist applie

HENRY J BENTER FOR the firms of Nach

**MILLINERY AND DRESSMAKI** J. & A. CARTER, TORIES NALTON STREET. es, See car New and Choice Stock of Spring and Summer Millinery I. DRESSMAKING. The first offer from any Warren was to be been within the sta-Little Clay, Counselor of Angle Co. OUR MISS MIDDUGALS J. & A. CARTER, 32 NHL CINI RL **REPUTATION OF Pure Gold** "Baking Powder The Pure Gold Once Used Always Used Will Apply to one as well as to the Other. Pure Gold Manufacturing Co's 31 FRONT ST. EAST, Ask your Grocer for Them J. D. KING & CO., **FINE ROOTS & SHOES.** Duratio Goal Stylish, Comfortable, and Durable Cools in numerous Widths<br>Sizes, of our own manufacture. Also dealers in FRINCH and<br>AMERICAN 00020. er PRINKS MODERATE. J. D. KING & CO., 79 KING STREET EAST, TORONTO. A. W. SPAULDING, L.D.S., **DEMITSP** a when craxer many, renounce. **SPECIAL OFFER! Illustrated War News** Also the wishes of the large number of persons residing in districts who find a difficulty is obtaining this publicat NE DOLLAR, to mail eight numbers to any address indicated. Friends may club for four numbers each, if they desire. In all cases where our patrons be sunshed with successive copies commencing with the first one, the fact must be plainly stated. The supply of Nos. 1, 2 and a being nearly exhausted, all who wish to obtain three show

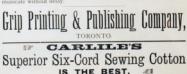